Tobias Wölky – Visuelle Gestaltung Hamburg

# nach DIN 16 511 Kleine Fibel zum richtigen Umgang mit Korrekturzeichen

*Diese Broschüre erklärt den Umgang mit Korrekturzeichen nach DIN 16511 und soll den Arbeitsablauf zwischen Lektor und Setzer optimieren.*

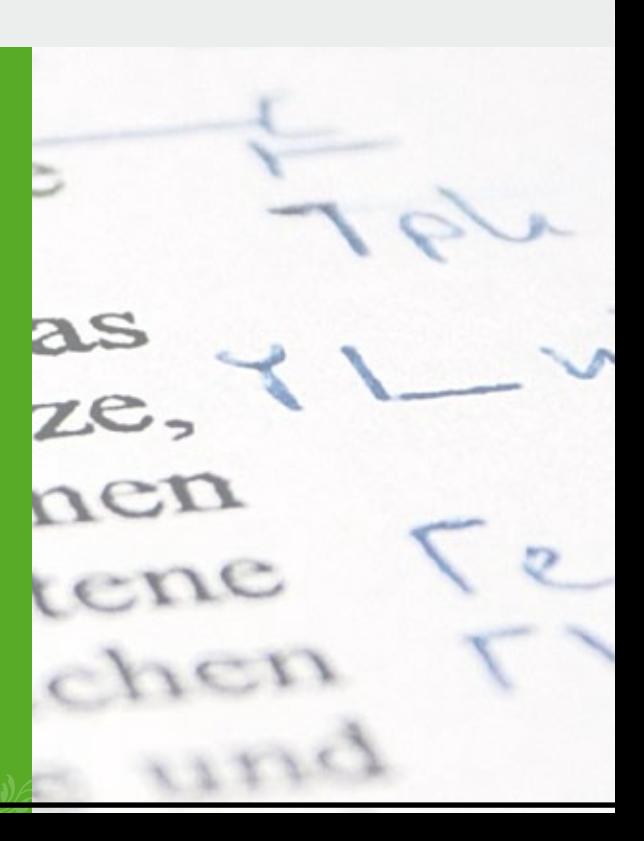

kostenloser Download unter: www.woelky-grafik.de

Autor/Herausgeber: Tobias Wölky Copyright: Tobias Wölky Letzte Aktualisierung: 06/2011

Tobias Wölky – Visuelle Gestaltung HH Telefon: 040-60 81 68 30 E-Mail: grafik@twoelky.de

Diese Broschüre steht kostenlos zum Download bereit unter:

#### www.woelky-grafik.de

Das Verbreiten und Weitergeben dieser Broschüre in unveränderter Form ist ausdrücklich erwünscht. Auszüge und Zitate bedürfen einer Quellenangabe.

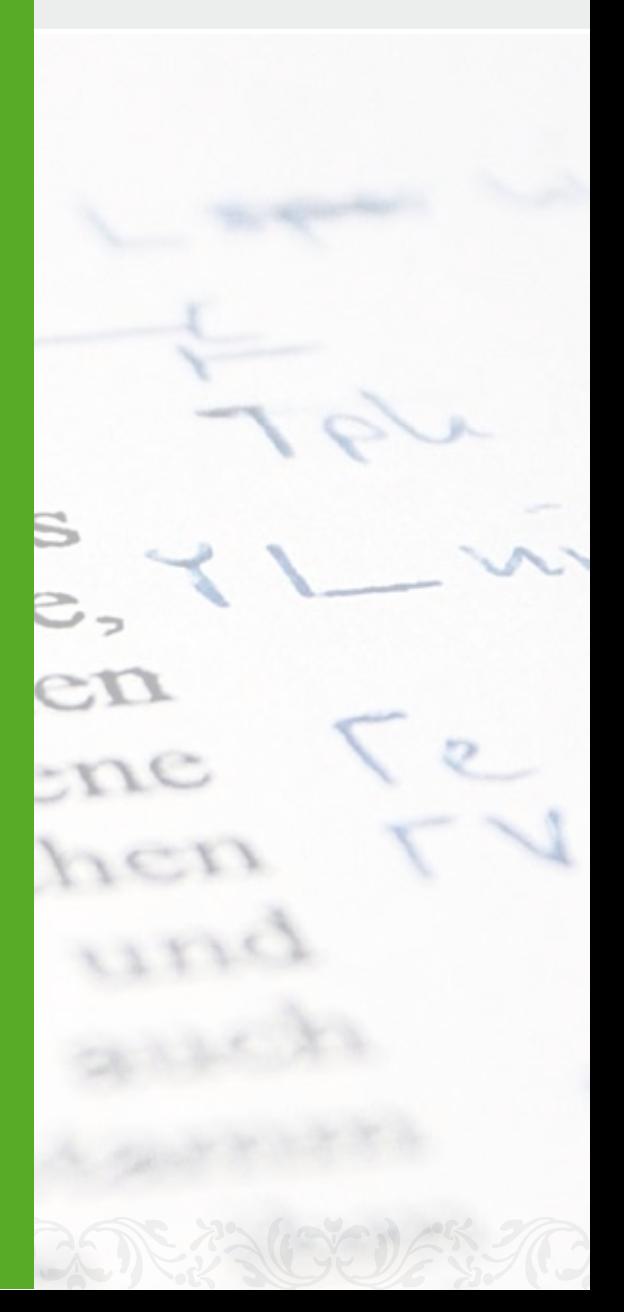

## »Hallo und guten Tag!«

**3**<br>
3<br>
3 in die<br>
3 in die rr kleiner<br>
en sparen.<br>
eits-<br>
sktu-gten<br>
1 der eicht<br>
1 der eicht<br>
1 der eicht<br>
1 misse<br>
2 in der eicht<br>
1 misse<br>
2 3 and 2 3 and 3 and 3 and 3 and 3 and 3 and 3 and 3 and 3 and 3 and 3 and 3 an *Mit dieser Broschüre möchte ich Ihnen eine kurze Einführung in die »Korrektursprache« der Druckvorstufe geben. Mit Hilfe einiger kleiner Symbole können Sie Ihre Arbeitsabläufe optimieren und Kosten sparen.*

Eine missverständliche Kennzeichnung von Fehlern kann vor allem im Arbeitsprozess über das Internet verheerend sein und sollte daher, sofern die Korrekturen handschriftlich erfolgen, mit Hilfe der in der DIN-Norm 16 511 festgelegten Korrekturzeichen erfolgen.

Die nach DIN 16 511 festgelegten Zeichen sind eindeutig und können von der ausführenden Stelle einfach interpretiert werden. Da sie auch für Laien leicht zu erlernen sind, bieten sie eine ideale Voraussetzung, um Missverständnisse zwischen Lektor und Setzer zu vermeiden.

Im Folgenden finden Sie einen Überblick über die gängigsten Korrekturzeichen, Erklärungen für deren Anwendung in der Praxis sowie weitere hilfreiche Tipps zur Vorgehensweise und der korrekten Erstellung von Korrekturfahnen.

Viel Spaß!

# »Nützliche Tipps«

*Bevor Sie sich auf das zu revisierende Manuskript stürzen, bedarf es noch einiger hilfreicher und sinnvoller Vorbereitungen. Vergessen Sie nicht, dass Sie eine verantwortungsvolle Aufgabe übernommen haben!*

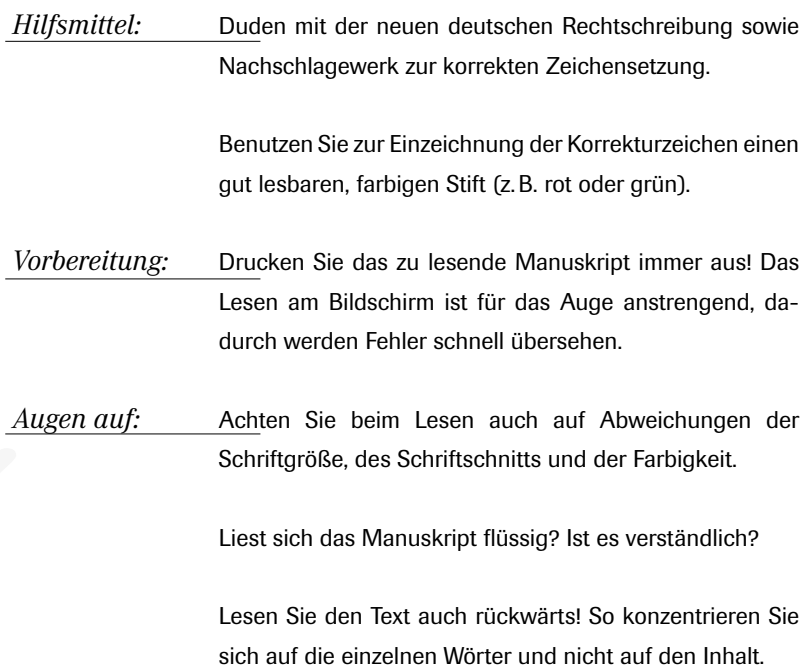

## »Anwendungsregeln«

**SIFEGEINK**<br>
Sich<br>
Sich<br>
IN 16511<br>
Und<br>
Und<br>
Und For-<br>
Und Pape<br>
Und Pape<br>
Und Pape<br>
Und Pape<br>
Und Pape<br>
Und Pape<br>
Und Pape<br>
Und Pape<br>
Und Pape<br>
Signal Reference *Nachdem Sie alle Vorbereitungen getroffen haben, sollten Sie sich mit den grundlegenden Regeln der Korrekturzeichen nach DIN 16511 vertraut machen.* 

1. Jedes im Fließtext eingezeichnete Symbol ist am Rand zu wiederholen und wird dort, sofern die Zeichen nicht für sich selber sprechen, mit der erforderlichen Anweisung versehen.

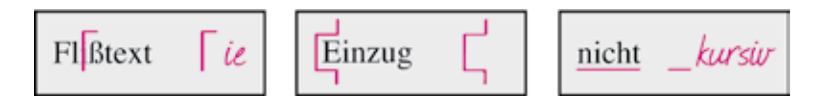

2. Bei sich oft wiederholenden Fehlern ist es sinnvoll, die Anweisung lediglich einmal aufzuführen und mit einem Hinweis auf die generelle Änderung zu versehen. Der Setzer kann die Korrektur dann automatisiert durchführen.

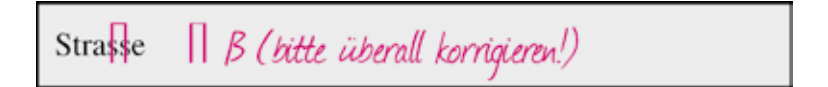

3. Vermeiden Sie Zeichen, die nicht in die Familie der Korrekturzeichen gehören. Satzzeichen wie Frage- oder Ausrufezeichen haben in Korrekturen nichts verloren und stiften mehr Verwirrung als dass sie helfen.

## »Auf einen Blick«

*Im Folgenden finden Sie die häufigsten Korrekturzeichen im Überblick. Wie Sie Zeichen in der Praxis anwenden, erfahren Sie auf den darauf folgenden Seiten.*

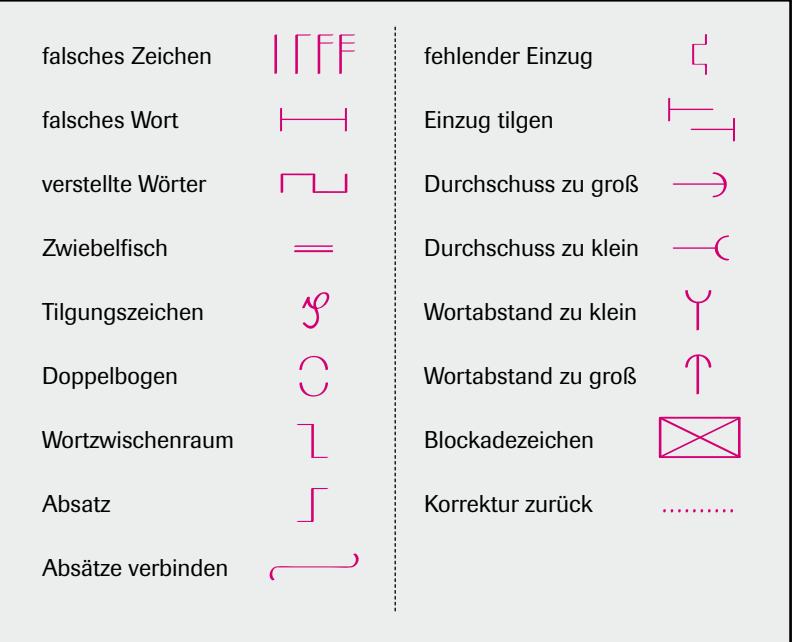

#### *Wörter und Zeichen …*

- 1. Falsche Zeichen oder buchstaben werden durchgestrichen und am Rand durch die karrekten Zeichen ersetzt. Kommen un ainer Zeile mährere Fehler vor, so erhalten diese der Reihenfolge nach verschiedene Korrekturzeichen. Falls in einer Zoile mohrere Fehlor den selben Buchstaben betreffen, wird am Rand lediglich ein Korrekturzeichen verwendet.
- 2. Fehlende Buchstaben werdn korrigiert, indem der vorangehende oder nachfogende uchstabe zusammen mit dem fehlenden wiederholt wird.
- 3. Überflüssig gesetzte Buchstaben uund Wörter werden werden angezeichnet und durch das Deleaturzeichen am Rand markiert.
- 4. Falsche Wörter oder Silben werden getauscht indem das jeweilige Wort oder die Silbe angestrichen und am Rand berihtigt wird.

l B  $\lceil \circ$  $i$   $e$   $Fe$  $\Gamma\Gamma$ e

 $\lceil d \epsilon \rceil$  $\overline{\Gamma}$ ol  $\overline{\Gamma}$  Bu

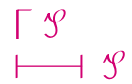

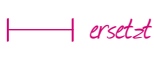

 $-1$  rich

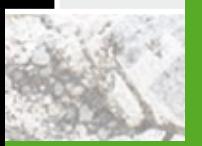

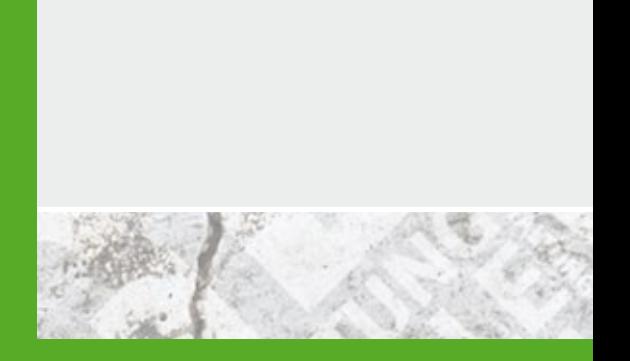

#### *»Zwiebelfisch«*

Dieser Begriff stammt noch aus dem Bleisatz und bezeichnet einzelne Buchstaben, die versehentlich in einer anderen Schrift gesetzt wurden. – Wurden beim Auflösen eines gesetzten Textes einzelne Lettern versehentlich in einen falschen Setzkasten zurücksortiert, konnte es vorkommen, dass bei einem Neusatz falsche Schriftschnitte in den Text gerieten.

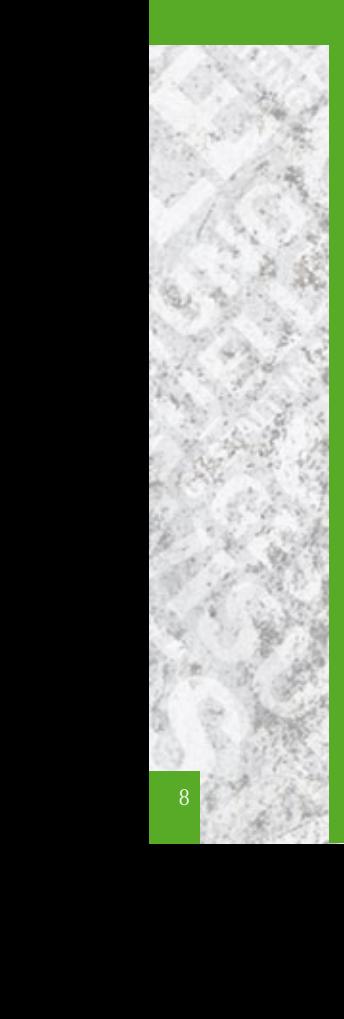

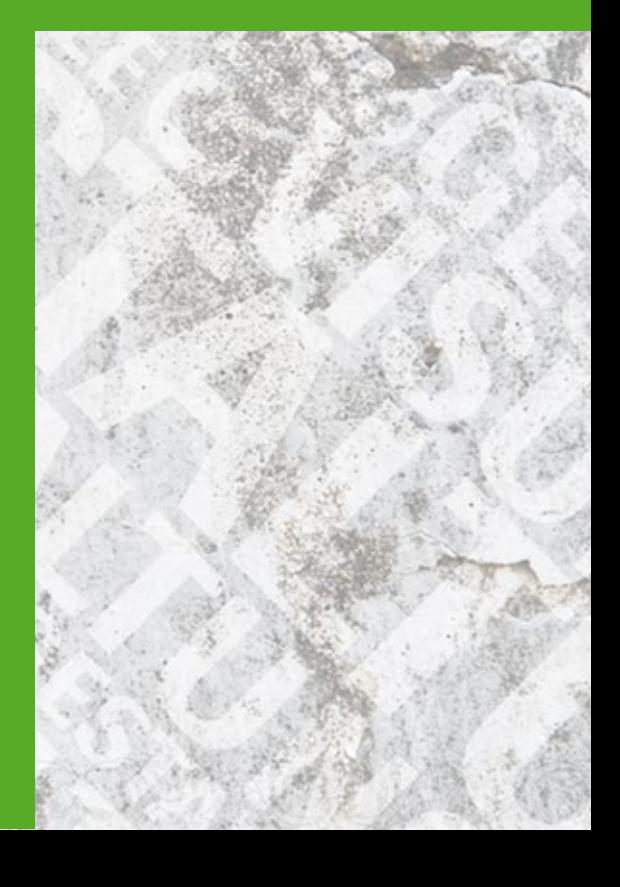

- 5. Falsche Trennungen werden am Ende der Zeile und in der Folgezeile markiert.
- 6. Unschöne und häufige Trennungen sollten vermieden werden. In langen Zeilen sollten nicht mehr als drei und in sehr kurzen Zeilen nicht mehr als fünf Trennungen aufeinander folgen. Zum Auflösen unschöner oder sinnentstellter Trennungen wird im Flattersatz das Absatzzeichen verwendet; im Blocksatz werden die umzustellenden Zeichen eingekreist und mit einer Schleife markiert.

bein- Spargel- Sauerstoffflahalten der sche

- 7. Die Zusammenschreibung zweier Wörter wird durch einen Doppel bogen kenntlich gemacht.
- 8. Wörter, die auseinandergeschrieben werden, kennzeichnet man mit einem Fugenzeichen.
- 9. Ist nach Tilgung eines Bindestriches oder Buchstabens die Schreib-weise nicht eindeutig, dann wird nach dem Deleaturzzeichen noch ein Doppelbogen angezeichnet.

Γά<br>Γ�

 $\begin{bmatrix} \mathcal{S} \\ \mathcal{S} \end{bmatrix}$ 

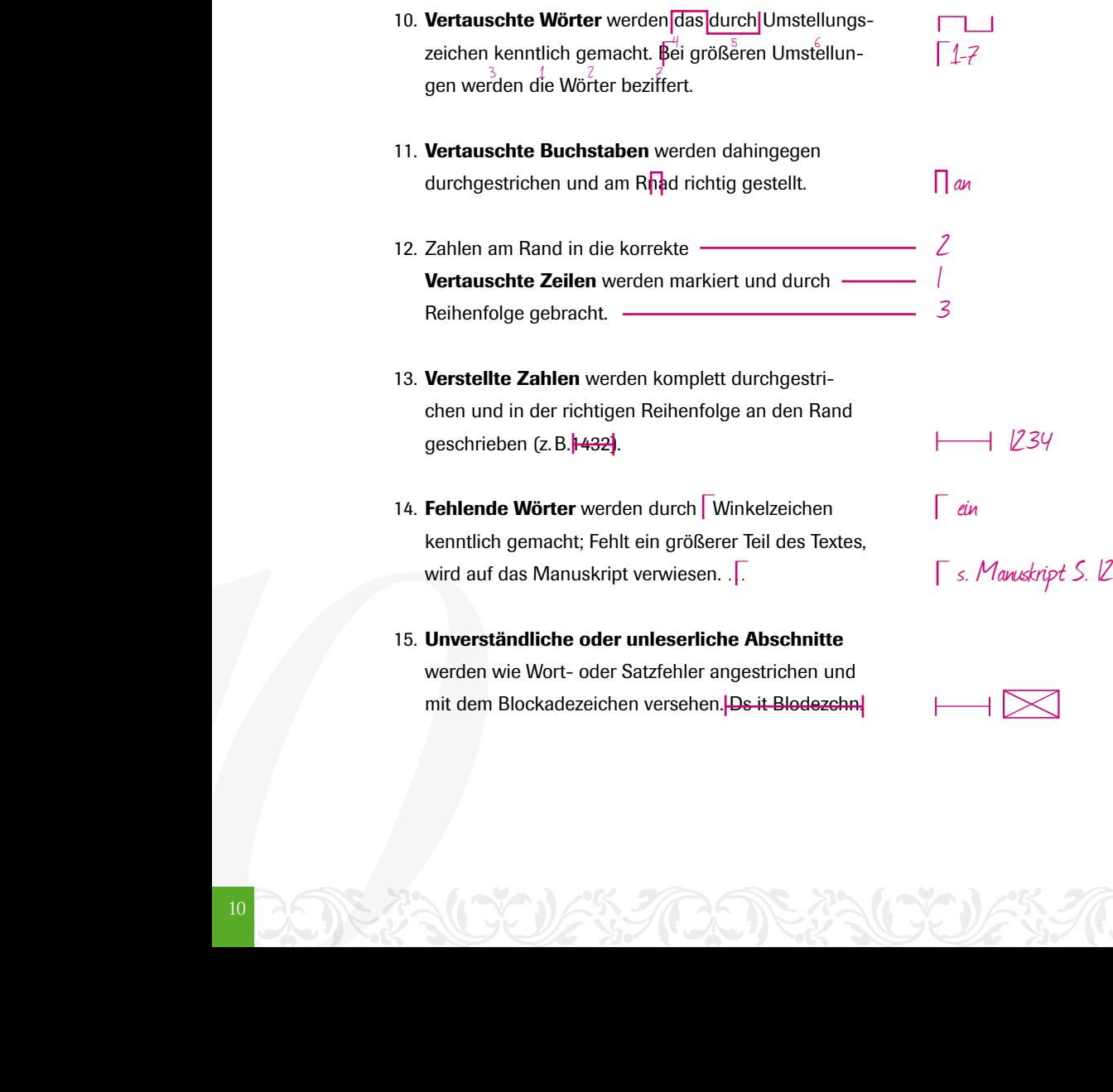

*Optische Korrekturen …*

1. Fehlender Wortzwischenraum wird mitdem Fugenzeichen gekennzeichnet; YYT zugeringer oder zu weiter Wortzwischenraum wird wie angezeichnet markiert. 2. Fehlender Durchschuss wird durch einen zwischen<br>die Zeilen gezogenen Strich mit einem nach außen die Zeilen gezogenen Strich mit einem nach außen offenen Bogen gekennzeichnet.<br>
1980 - Southern Bogen gekennzeichnet.<br>
1980 - Southern Bogen gekennzeichnet. .......... 3. Zu großer Durchschuss wird mit einem zwischen die Zeilen gezogenen Strich gekennzeichnet, aller-

dings mit einem nach innen offenen Bogen am Ende.

4. Ein Absatz wird durch ein Absatzzeichen gekennzeichnet und am Rand wiederholt. Hier beginnt ein neuer Absatz … *11*11

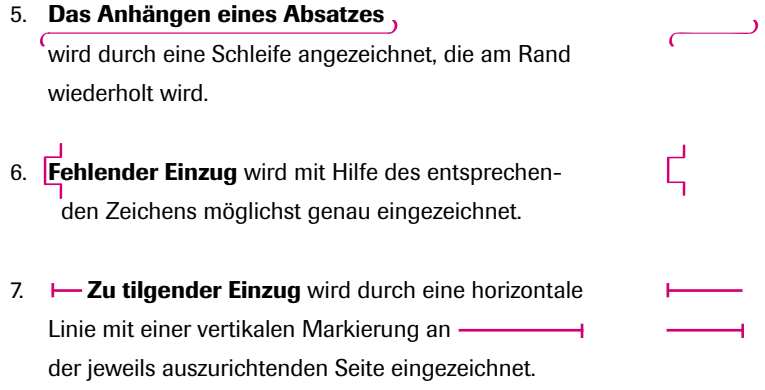

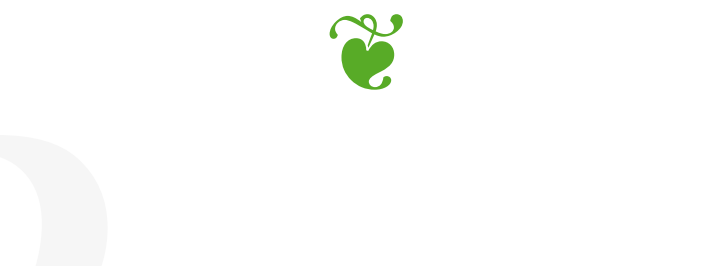

*Typografische Korrekturen …*

- 1. Soll eine andere Schrift für Wörter und Zeichen verwendet werden, wird die betreffende Stelle unterstrichen und am Rand die gewünschte Schriftart, -größe oder -auszeichnung vermerkt.
- 2. Versehentlich in anderen Schriften gesetzte Buchstaben werden durchgestrichen und am Rand dop*p*elt unterstrichen (Zwiebelfisch).
- 3. Fehlerhafte Zeichen werden eingekreist und der Kreis am Rand wiederholt.
- 4. Ein auf die Mitte zu setzender Punkt, z.B. bei mathematischen Formeln, wird wie folgt korrigiert:  $2 \sqrt{3} = 6$

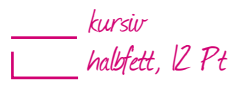

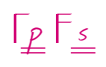

*13*  $\Gamma \mathcal{S} =$ 

*Sonstige Auszeichnungen …*

- 1. Falsch Korrigiertes wird zurückgenommen, indem man den betreffenden Teil unterpunktiert und die die ....... Korrektur am Rand durchstreicht.
- 2. Auf umfangreiche Korrekturen wird durch einen Vermerk am Rand aufmerksam gemacht.
- 3. Ligaturen (Buchstabenverbindungen) werden korrigiert, indem man die fälschlich gesetzten Zeichen streicht und am Rand mit einem Bogen darunter wiederholt (z.B. Stoff).
- **Rand Setre**<br> **14**<br> **14**<br> **14** 4. Falsch gesetzte Ligaturen werden gestrichen, am Rand wiederholt und durch einen vertikalen Strich getrennt (z.B. finster).

siehe unten

 $\prod_{i \in I} f_i$ 

f 1*i*<br>VE \$5.70

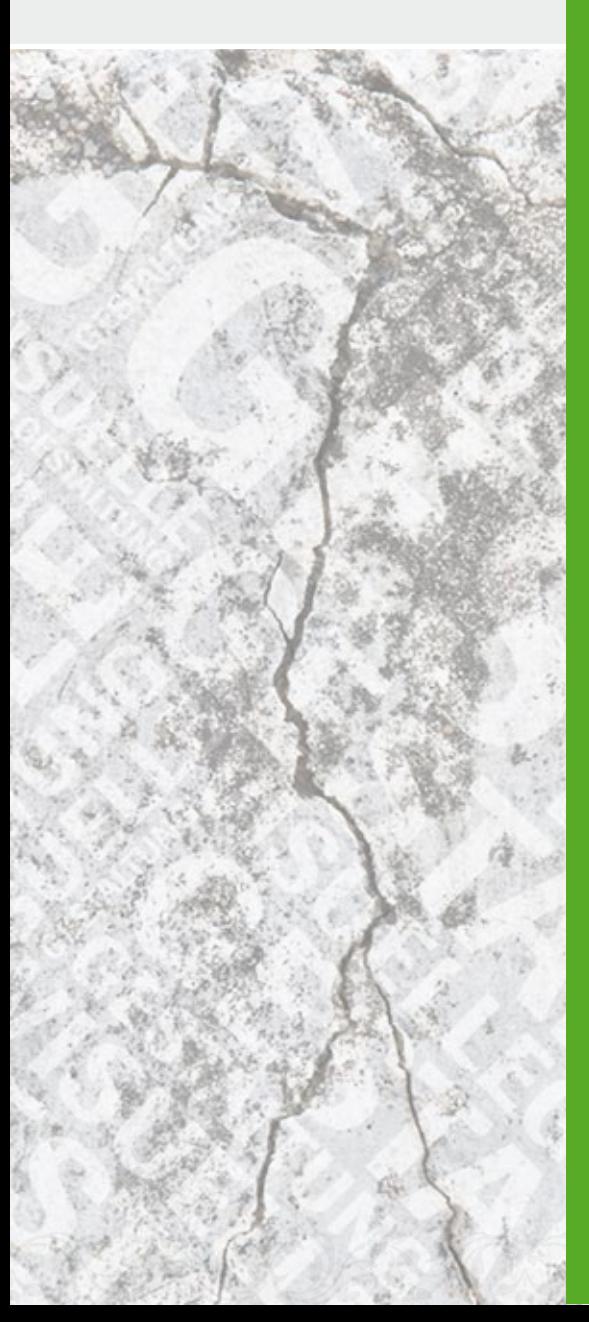

*Ich hoffe , diese Broschüre konnte Ihnen hilfreich sein.*

*Falls meine Ausführungen an einer Stelle fehlerhaft sein sollten, bitte ich um eine kurze Nachricht.*

*Vielen Dank!*

nk!<br><sup>31ky</sup><br><sup>16</sup><sup>15</sup> <sup>15</sup> *Tobias Wölky grafik@twoelky.de*

*Tobias Wölky :: Visuelle Gestaltung Hamburg www.woelky-grafik.de :: grafik@twoelky.de*